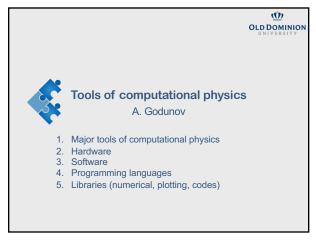

Part 1: Major parts

1 2

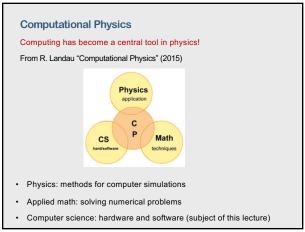

Computer science
The basic ideas behind computational physics are hardware and software independent
However, for solving a problem in hand one may need to consider advantages and disadvantages various choices.

Critical or important

Development time
Computational time
Computational memory (RAM)
Storage memory

Use right tools for your problem!

4

3

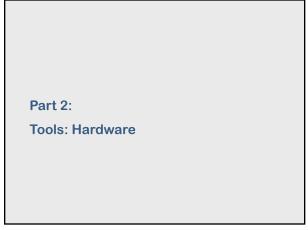

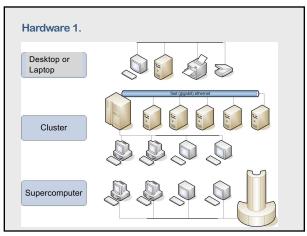

5 6

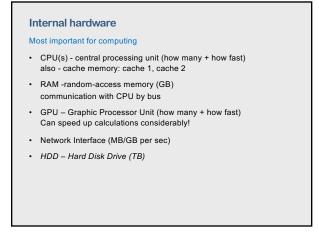

7 8

Part 3: Software Software

Principal parts

1. Operating system

2. Ideally IDE integrated development environment + language(s)

a) Editor
b) Compiler(s) (for high-level languages)
c) Libraries (modules, toolboxes,...)

3. Optional:

a) Lint and other static code analyzers
b) Debugger
c) Profilers
d) Report generators

9 10

Two major families

1. Unix and Unix-like

a) Unix - commercial versions: AIX, HP-UX, Solaris, ...

b) Apple - macOS

c) Linux - many distributions

2. Windows

Share of operating systems for desktops/laptops

Type: Type: Type:

UNIX family

Developed in around 1970 in Bell Labs research center

1. Powerful beyond imagination.

2. ALL the Top 500 supercomputers in the world run on Linux.

3. Linus is based on Unix. macOS is based on Unix.

4. Robust and small kernel.

5. Very safe: sandboxing and rich file permission system.

6. Plenty of tools editors, programming languages, ...

Philosophy of Unix/Linux: "Building blocks" + "glue"

• Building blocks: programs do only one thing, but do it well

• Glue: easy combine various blocks.

11 12

### Windows

Generally available since 1992

- 1. Most popular OS in the world for personal computers and laptops.
- 2. The latest version is Windows 11.

Part 4:

**Software: Programming languages** 

13 14

## **Programming languages**

Important questions

- 1. Which language to learn?
- 2. Which language to use?
- 3. Do I need to learn new language(s)?

Most common in physics

- C and C++ (current standard C++20)
- Python
- Fortran
- Matlab
- Julia
- R

### Computer languages

Three basic modes to run a code

- 1. Interpreted: Python, Matlab, Mathematica, R.
- 2. Compiled: Fortran, C/C++.
- 3. JIT (Just-in-Time) compilation: Julia

Interpreted languages can we used with:

- 1. A command line
- 2. A script file.

15 16

С

Created in the early 1970s by Dennis Ritchie at Bell Labs,

- General purpose, multi-paradigm, compiled language
- By design, C's features reflect the capabilities of the targeted CPUs
- It was designed to be compiled to provide low-level access to memory and language constructs that map efficiently to machine instructions
- The language was primary design for writing operating systems
- Many languages have based directly or indirectly on C, including C++, C#, Java, JavaScript, Julia, Perl, PHP, Python, Ruby, Swift, ...

C++

Developed by Bjarne Stroustrup at Bells Labs in the early 1980s

- General purpose, multi-paradigm, compiled language
- C/C++ is the infrastructure of much of the modern computing world.
- Powerful language: you can code anything in C++
- Easy integration with multiprocessor programming OpenMP, MPI, CUDA, OpenCL, ...
- If you know Unix/Linux and C/C++, you can master everything else
- Excellent compilers (including open-source) and tools.
- Top performance in terms of speed.

## C++

Some disadvantages

- · It was not designed for scientific calculations!
- Hard language to learn, even harder to master
- Large specification: C++20 (This causes, at times, portability issues)
- · Matrix indexing starts at zero

# FORTRAN (formula translator)

Grandfather of all modern languages – developed in 1957 (IBM)

At the beginning almost all computing was for physicists!

- General purpose, multi-paradigm, compiled language
- · Last version Fortran 2018
- Lot of high-quality libraries (both numerical and applications)
- Still widely used in science in engineering weather forecast, nuclear weapon research and development, ...
- Easy to learn, portable, nice array support, easy to parallelize
- Generally available on clusters and supercomputers

19

20

### **FORTRAN** (formula translator)

Some disadvantages

- · Small community of users
- Most Fortran compilers are proprietary

### **Python**

Designed by Guido von Rossum around 1991

- General purpose, multi-paradigm, interpreted language
- · Open source
- Intuitive easy to learn
- Scientific computation modules: NumPy, SciPy, and SymPy
- Plotting modules: matplotlib and ggplot.
- Preinstalled on many systems (e.g. macOS)

21

22

### **Python**

Some disadvantages

- · Considerable time penalty
- · Python's memory usage is high
- · Python's functional programming can be difficult to read
- Runtime Errors: One of the major drawbacks of this language is that its design has numerous issues

# MATLAB

Started in the late 1970s, released commercially in 1984.

https://www.mathworks.com/products/matlab.html

- General purpose, multi-paradigm, interpreted language
- · Widely used in engineering and industry
- Plenty of codes around for science, engineering and economics.
- Many useful toolboxes
- Great IDE (Integrated Development Environment)
- Interacts reasonably well with C/C++, Fortran, and R

Some disadvantages

- Can be expensive
- · Tight integration with Java

## Other languages

### Julia

- Modern, high-performance programming language designed for scientific computation and data manipulation.
- Designed for parallelism and cloud computing. Syntax close to Matlab. However, at early stages of life (can be unstable)

R

- High level, open-source language for statistical computation
- · Widely used for big data, easy to parallelize

### Mathematica

- Mainly oriented toward symbolic computation
- Programming approach is different from other languages.

And more: C#, Javascript, PHP, Perl, Swift, Ruby, ...

25

### **Summary**

- C++ good to learn (most powerful general programming language) if you master C++ you can quickly learn anything else.
- Fortran very powerful but learn only if needed (legacy codes or libraries)
- Python easy to learn, open source, but generally much slower than C++ and Fortran
- MATLAB easy to learn, convenient with great IDE, making graphs, multiple toolboxes available
- Mathematica good problem-solving environment but programming approach is different from other languages
- Java rather no, unless the use of Virtual machine is important

# Compare times of calculation ...

Results depends on a model/test but here are some average numbers

C++ 1.00 Fortran 0.90 Python 50.0 Matlab 10.0

Mathematica from 4.0 to 900

Julia 3.0

26

C++ compilers and IDEs

Microsoft Visual C++ compiler

https://visualstudio.microsoft.com/vs/features/cplusplus/

Windows (IDE included)

Xcode (from Apple)

https://developer.apple.com/xcode/

macOS (IDE included)

Intel C++ compiler

www.intel.com/content/www/us/en/developer/tools/oneapi/dpc-compiler.html

Windows, macOS, Linux (works with Microsoft Visual Studio)

Dev-C++

http://www.bloodshed.net

Windows (IDE included) (open source)

27 28

## Fortran compilers and IDEs

### ABSoft

https://www.absoft.com

Windows, macOS, Linux (IDE included)

NAG (Numerical Algorithmic Group)

https://www.nag.com/content/nag-fortran-compiler

Windows, macOS, Linux (IDE included)

Intel Fortran compiler

www.intel.com/content/www/us/en/developer/tools/oneapi/fortran-compiler.html

Windows (IDE: Microsoft Visual Studio), macOS (IDE: Xcode),

Linux (IDE: Eclipse)

Most clusters and supercomputers have Fortran!

### **Python**

## Python.org

https://www.python.org

Windows, macOS

## Anaconda

https://www.anaconda.com/products/individual

Windows, macOS

IDEs (for Windows, macOS and Linux)

- IDLE https://docs.python.org/3/library/idle.html
- Visual studio <a href="https://visualstudio.microsoft.com/vs/features/python/">https://visualstudio.microsoft.com/vs/features/python/</a>
- Spyder <u>https://www.spyder-ide.org</u>
- Atom <a href="https://atom.io">https://atom.io</a>
- And many more ...

29 30

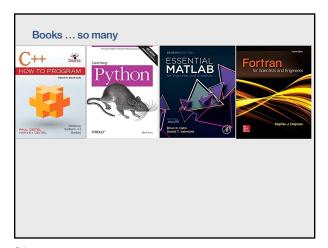

31 32

```
Example: a circle using Python

# -*- coding: utf-8 -*-
""" From "COMPUTATIONAL PHYSICS" & "COMPUTER PROBLEMS in PHYSICS"
   by RH Landau, et all."""

# Area.py: Area of a circle, simple program
from math import pi

N = 1
r = 1.3
C = 2.* pi* r
A = pi * r**2

print ('Program number =', N, '\n r, C, A = ', r, C, A)
```

33 34

```
Example: Fortran — Fibonacci prime numbers

program fibonacci
! the program generates Fibonacci numbers and chooses only prime numbers
! f(0) = 0
! f(1) = 1
! f(n) = f(n-1) + f(n-2) for n>1
implicit none
integer :: f(e):100
integer :: f(e):00
integer :: f(e):00
integer :: i, j
character :: prime*5
f(0) = 0
f(1) = 1
do i=2,40
f(1) = f(i-1) + f(i-2)
! check for prime numbers
prime = 'prime'
do j=2,f(1)-1
if (f(1) == (f(1)/j)*j) then
prime = '
exit
end if
end do
write (*,102) i, f(i), prime
end do
102 format(i3, i12, a6)
stop
end
```

Other items

1. Version Control

2. Backups

3. Dynamic notebooks (Jupiter, Markdown, ...)

## Part 4b:

**High Performance Computing (HPC)** 

High-performance computing (HPC)

Deals with scientific problems that require substantial computational power.

Usually, but not always, HPC involves the use of several processors:

- Multi-core/many-core CPUs (in a single machine or networked).
- Many-core coprocessors.
- GPUs (graphics processing units).
- TPUs (tensor processing units).
- FPGAs (field-programmable gate arrays)

"Amateurs talk about the speed of their processors, but professionals study coding techniques" from Gen. Robert H. Barrow, USMC (27th Commandant of the US Marine Corps)

37

38

### High-performance computing (HPC)

#### Resources

- Livermore National Lab <a href="https://hpc.llnl.gov/training/">https://hpc.llnl.gov/training/</a>
- HPC carpentry <a href="https://www.hpc-carpentry.org">https://www.hpc-carpentry.org</a>
- More https://pages.tacc.utexas.edu/~eiikhout/istc/istc.html
- ..

And many books

Part 5:

Libraries

39

40

### You should not reinvent the wheel

- Computational Physics Libraries
- Numerical Libraries and Depositories
- Large packages (example: the COMSOL Multiphysics)

 $www.odu.edu/{\sim}agodunov/computing/lib\_net.html$ 

Note 1: do not use routines as black boxes without understanding

Note 2: Collect you own library!

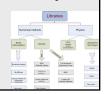

### Few quotes

"Spend your intellectual energies on the current problem - not on fancy tools. When the volume and sophistication of your problems demand these weapons you will know it. That is the time to learn a new tool - and learn it by re-doing an already-solved problem, not a new one." F.S. Acton

"I realized that a large part of my life from then on was going to be spent in finding mistakes in my own programs."

Maurice Wilkes, after the first attempts to write programs for the EDSAC computer

"I conclude that there are two ways of constructing a software design: One way is to make it so simple that there are obviously no deficiencies and the other way is to make it so complicated that there are no obvious deficiencies."

Charles Hoare, inventor of the QuickSort algorithm, in his 1990 ACM Turing Award Lecture

41